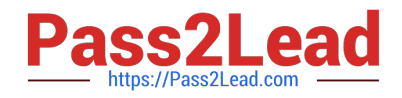

# **304-200Q&As**

LPIC-3 Exam 304: Virtualization & High Availability, version 2.0

# **Pass Lpi 304-200 Exam with 100% Guarantee**

Free Download Real Questions & Answers **PDF** and **VCE** file from:

**https://www.pass2lead.com/304-200.html**

100% Passing Guarantee 100% Money Back Assurance

Following Questions and Answers are all new published by Lpi Official Exam Center

**C** Instant Download After Purchase

**83 100% Money Back Guarantee** 

- 365 Days Free Update
- 800,000+ Satisfied Customers  $\epsilon$  of

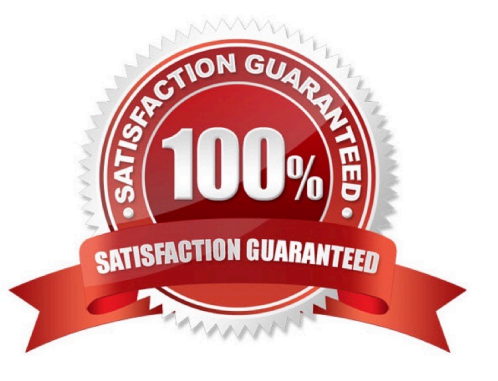

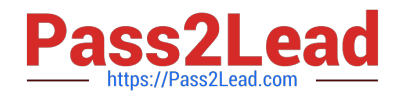

#### **QUESTION 1**

When running a Linux Virtual Server (LVS) cluster, what is the purpose of a nanny process?

A. Each nanny process checks the state of one configured service on one real server, and tells LVS if the service on that real server is malfunctioning.

- B. The nanny process powers off a nonfunctional backend server.
- C. The nanny process restarts the daemon of a failed service on a real server node.
- D. The nanny process changes the IP routing table in the Linux kernel according to the LVS configuration.

Correct Answer: A

#### **QUESTION 2**

Which of the following situations can result in a split brain situation in a high availability cluster?

- A. The load balancer of a load balanced cluster fails.
- B. The communication between the cluster nodes is interrupted.
- C. Cluster services are moved between cluster nodes.
- D. More than one node is active in a load balanced cluster.
- E. A cluster node has successfully been fenced.

Correct Answer: B

#### **QUESTION 3**

After the Xen guest configuration file debian.cfg has been created and successfully tested, which additional action must be performed in order to make this Xen guest start automatically every time the host system boots?

- A. It is necessary to add xendomains\_auto = yes to the virtual machine configuration file.
- B. It is necessary to add an entry for debian.cfg to the file /etc/xen/guesttab.
- C. It is necessary to run the command xl autostart debian.cfg.
- D. It is necessary to add a symbolic link to the configuration file in the /etc/xen/auto/ directory.
- E. It is not possible to use Xen and its tools to start virtual machines automatically.

Correct Answer: D

#### **QUESTION 4**

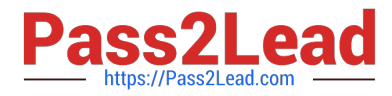

Which statement is true regarding the Linux kernel module that must be loaded in order to use KVM?

A. It must be loaded into the kernel of each virtual machine to provide paravirtualization which is required by KVM.

B. It must be loaded into the kernel of the host system in order to use the virtualization extensions of the host system\\'s CPU.

C. It must be loaded into the kernel of the host system only if the console of a virtual machine will be connected to a physical console of the host system.

D. It must be loaded into the kernel of each virtual machine that will access files and directories from the host system\\'s file system.

E. It must be loaded into the kernel of the first virtual machine as it interacts with the KVM bare metal hypervisor and is required to trigger the start of additional virtual machines.

Correct Answer: B

#### **QUESTION 5**

In the command vzctl 105 /usr/bin/apt-get install wget Which subcommand of vzctl is missing in order to install wget in the OpenVZ container 105?

A. exec -or- exec2

Correct Answer: A

## **QUESTION 6**

Which O2CB mode should be used for OCFS2 integration with heartbeat?

A. user

B. dlm

C. heartbeat

D. kernel

Correct Answer: A

#### **QUESTION 7**

Within the graphical output of a KVM virtual machine, which key sequence switches to the KVM monitor of the VM?

A. Ctrl-Alt-1

B. Ctrl-Alt-0

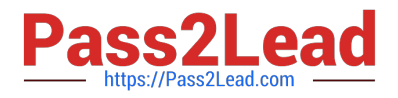

- C. Ctrl-Alt-4
- D. Ctrl-Alt-2
- E. Ctrl-Alt-3
- Correct Answer: D

#### **QUESTION 8**

Which of the following are valid KVM parameters? (Choose THREE correct answers.)

- A. -drive file=iscsi://user%password@fileserver/iqn.2001-04.com.example/1
- B. -drive file=rsync://user%password@fileserver:/tmp/file.iso,media=cdrom,readonly
- C. -drive file=ssh://user@host/tmp/file.img
- D. -drive file=imap://user:password@mailserver:/INBOX/Wufnc6MjYp@mailgate
- E. -drive file=http://user:password@fileserver/pub/linux.iso,media=cdrom,readonly

#### Correct Answer: ACE

#### **QUESTION 9**

Which of the following is true regarding the CPU of a KVM virtual machine? (Choose TWO correct answers.)

- A. Each KVM virtual machine can only have one CPU with one core.
- B. KVM virtual machines support multiple virtual CPUs in order to run SMP systems.
- C. The CPU architecture of a KVM virtual machine is independent of the host system\\'s architecture.
- D. For each KVM virtual machine one dedicated physical CPU core must be reserved.
- E. KVM uses the concept of virtual CPUs to map the virtual machines to physical CPUs.

Correct Answer: BE

#### **QUESTION 10**

Which of the following restrictions is true when using KVM with the User Network?

- A. Virtual Machines must use a SOCKS proxy to connect to the internet.
- B. Virtual Machines can communicate with the host system and with other virtual machines using User Network.
- C. Virtual Machines can only communicate with other virtual machines but not with the host system.
- D. Virtual Machines cannot use ICMP.

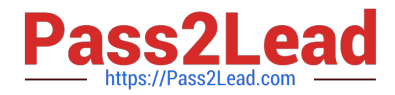

E. Virtual Machines are restricted to only use IPv6 and not IPv4.

Correct Answer: D

#### **QUESTION 11**

Which of the following KVM parameters is identical to the KVM parameter -hdb file.img?

- A. -drive bus=ide1,type=slave,image=file.img
- B. -drive image=file.img,if=ide,device=hdb
- C. -drive bus=hd,busid=b,src=file.img
- D. -drive file=file.img,index=1,media=disk,if=ide
- E. -drive type=loop,src=file.img,dst=disk:hdb

Correct Answer: D

#### **QUESTION 12**

What is the effect of running the virsh vcpupin CLUSNODE-2 4 2 command?

- A. It sets the affinity of virtual CPU 4 of virtual machine CLUSNODE-2 to physical processor 2.
- B. It reduces the number of virtual CPUs in CLUSNODE-2 from 4 to 2.
- C. It increases the number of virtual CPUs in CLUSNODE-2 from 2 to 4.
- D. It sets the affinity for all virtual CPUs of virtual machine CLUSNODE-2 to the physical processors 2 and

4.

Correct Answer: A

#### **QUESTION 13**

Which function is not supported in a GFS2 filesystem?

A. repair

- B. grow
- C. shrink
- D. withdraw

Correct Answer: C

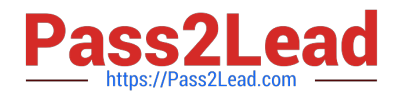

## **QUESTION 14**

What is the name and path of the configuration file for the O2CB cluster that coordinates the nodes using OCFS2 filesystems?

- A. /etc/ocfs2/cluster.conf
- B. /etc/ocfs/cluster.conf
- C. /etc/ocfs2.conf
- D. /etc/cluster.conf

Correct Answer: A

#### **QUESTION 15**

Which of the following products use container-based virtualization? (Choose THREE correct answers.)

A. KVM

- B. Linux VServer
- C. LXC
- D. OpenVZ
- E. Xen
- Correct Answer: BCD

[Latest 304-200 Dumps](https://www.pass2lead.com/304-200.html) [304-200 Exam Questions](https://www.pass2lead.com/304-200.html) [304-200 Braindumps](https://www.pass2lead.com/304-200.html)